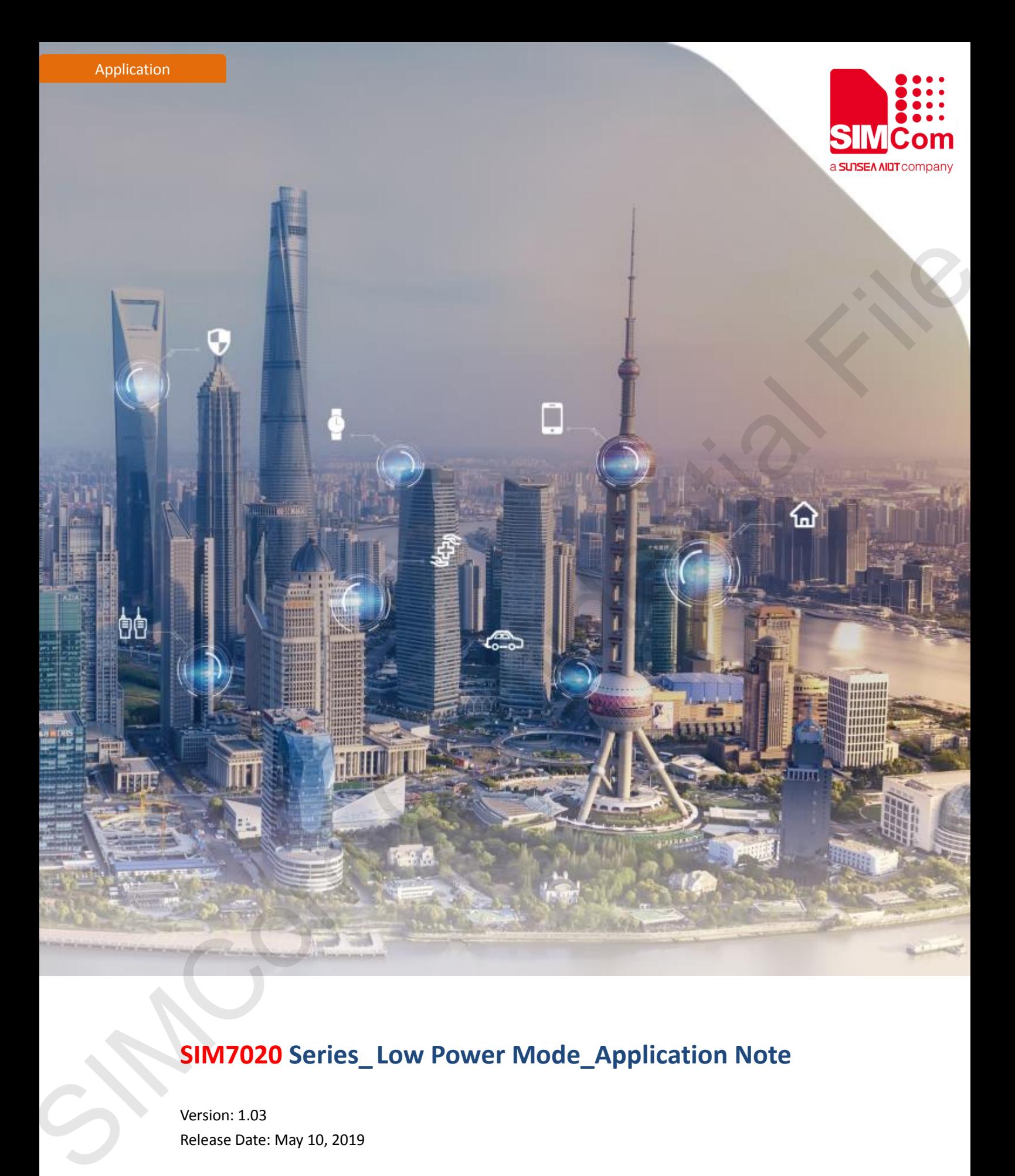

# **SIM7020 Series\_ Low Power Mode\_Application Note**

Version: 1.03 Release Date: May 10, 2019

> **Simplify Communication** www.simcom.com

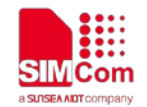

# <span id="page-1-0"></span>**About Document**

# <span id="page-1-1"></span>**Document Information**

#### **Document**

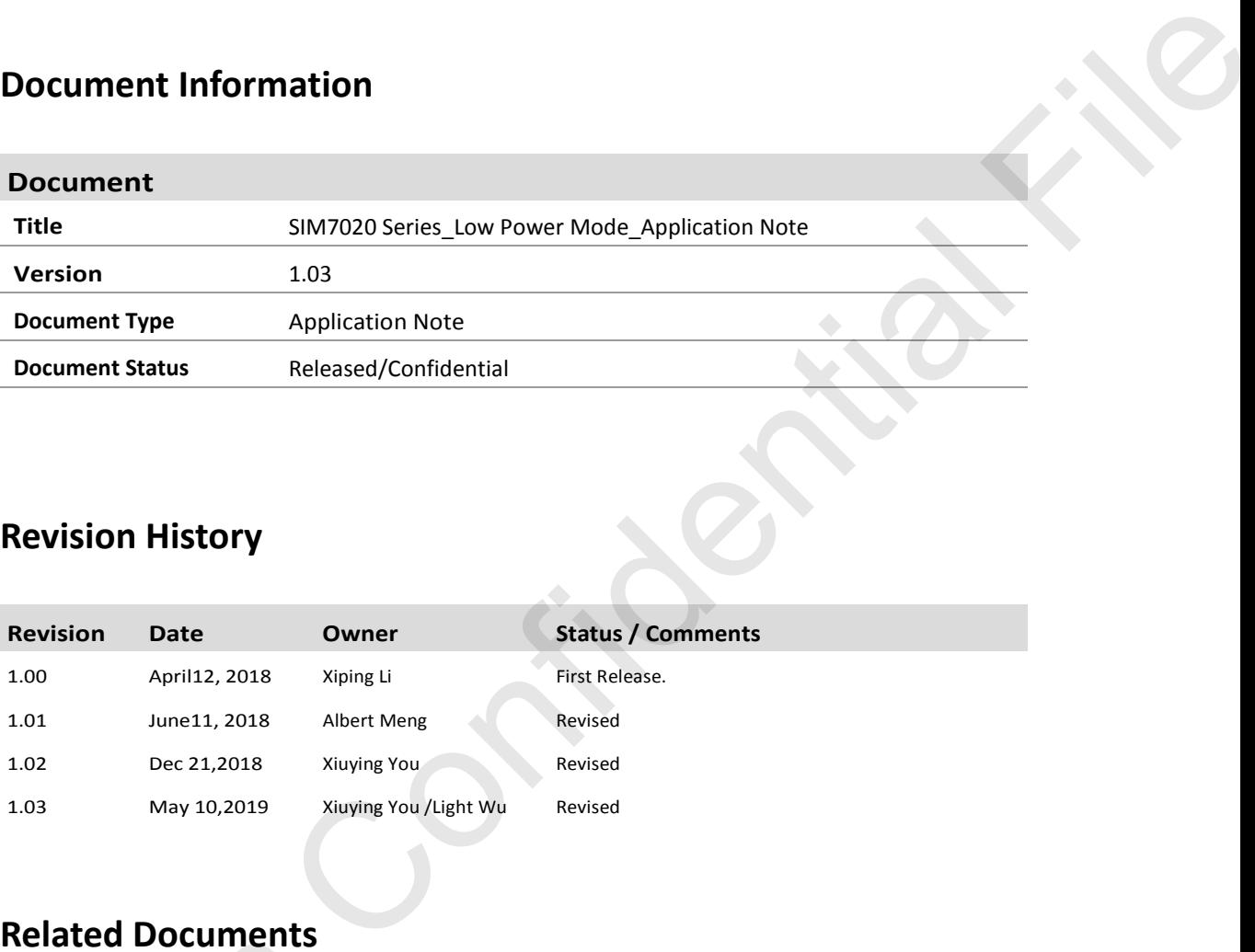

# <span id="page-1-2"></span>**Revision History**

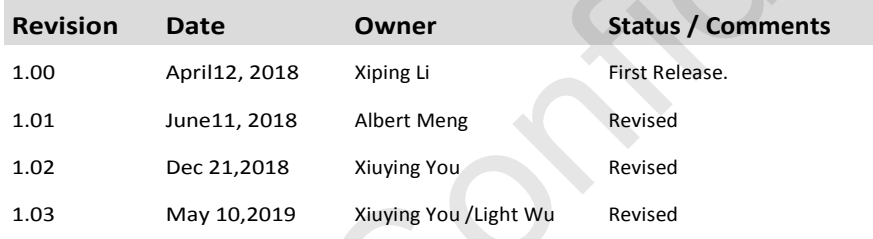

# <span id="page-1-3"></span>**Related Documents**

- [1] SIM7020 Series AT Command Manual V1.03
- [2] SIM7020 Hardware Design\_V1.02
- [3] SIM7020G Hardware Design\_V1.00
- [4] SIM7020 Series\_TCPIP\_Application\_Note\_V1.02

#### **This document applies to the following products:**

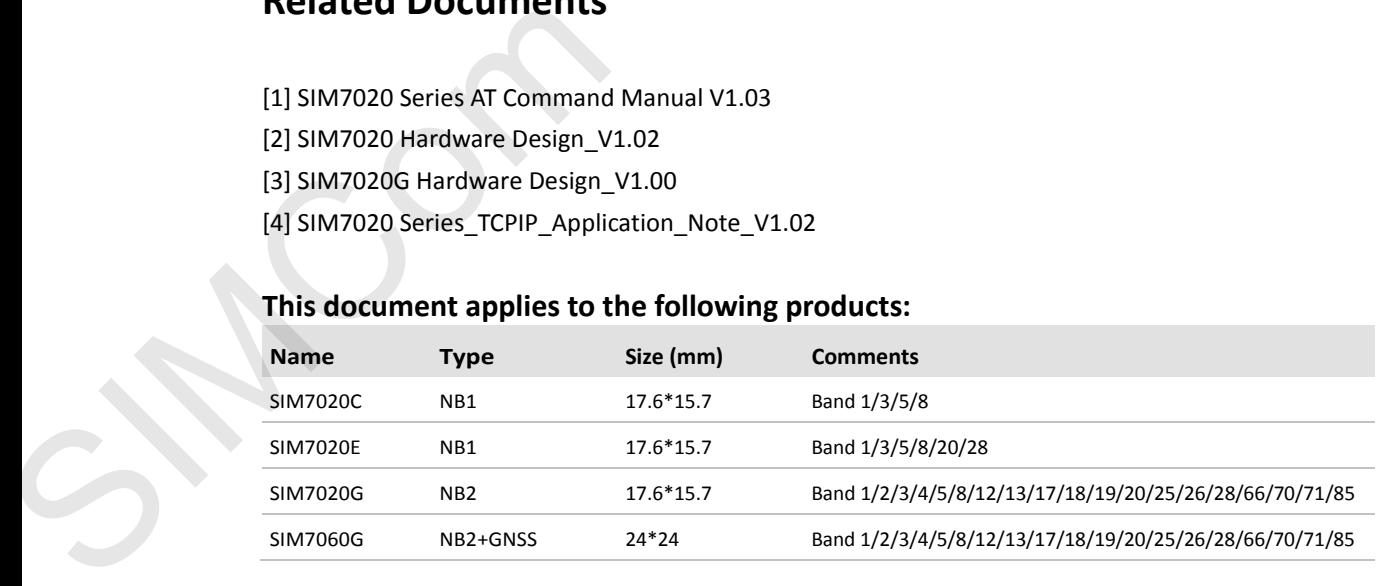

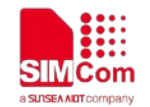

# <span id="page-2-0"></span>**Copyrights**

This document contains proprietary technical information which is the property of SIMCom Wireless Solutions Co., Ltd. Copying of this document and giving it to others and the using or communication of the contents thereof, are forbidden without express authority. Offenders are liable to the payment of damages. All rights reserved in the event of grant of a patent or the registration of a utility model or design. All specification supplied herein are subject to change without notice at any time.

# <span id="page-2-1"></span>**Contents**

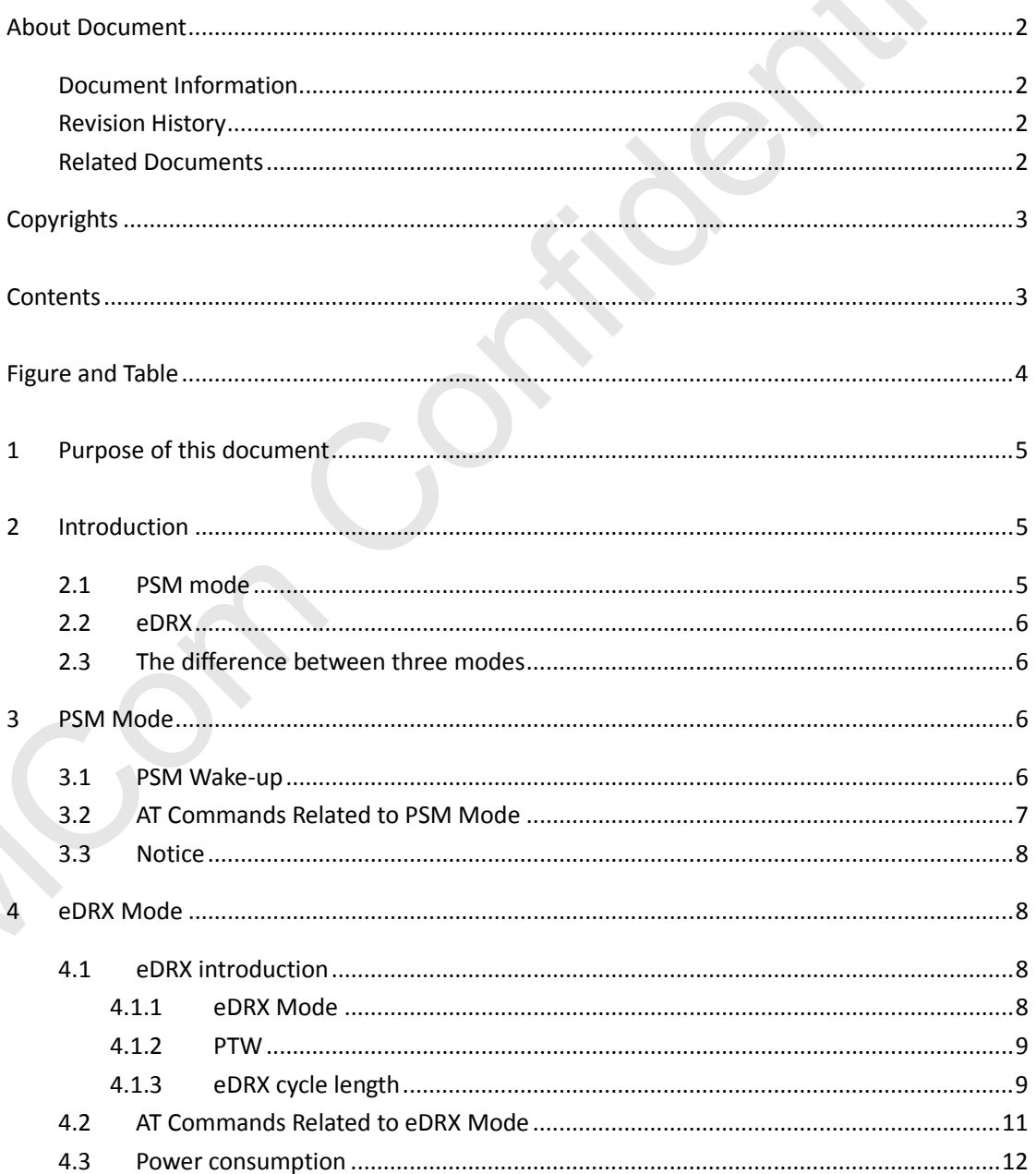

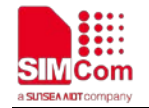

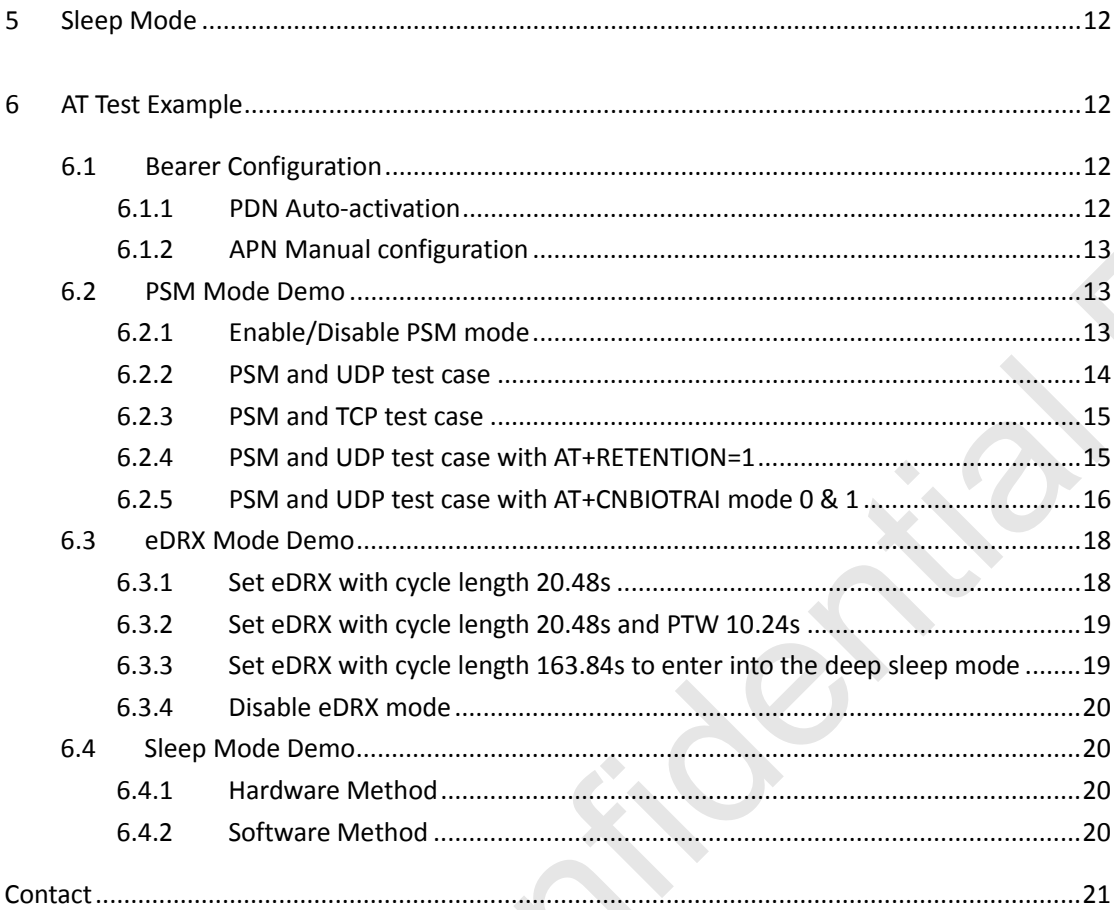

# <span id="page-3-0"></span>Figure and Table

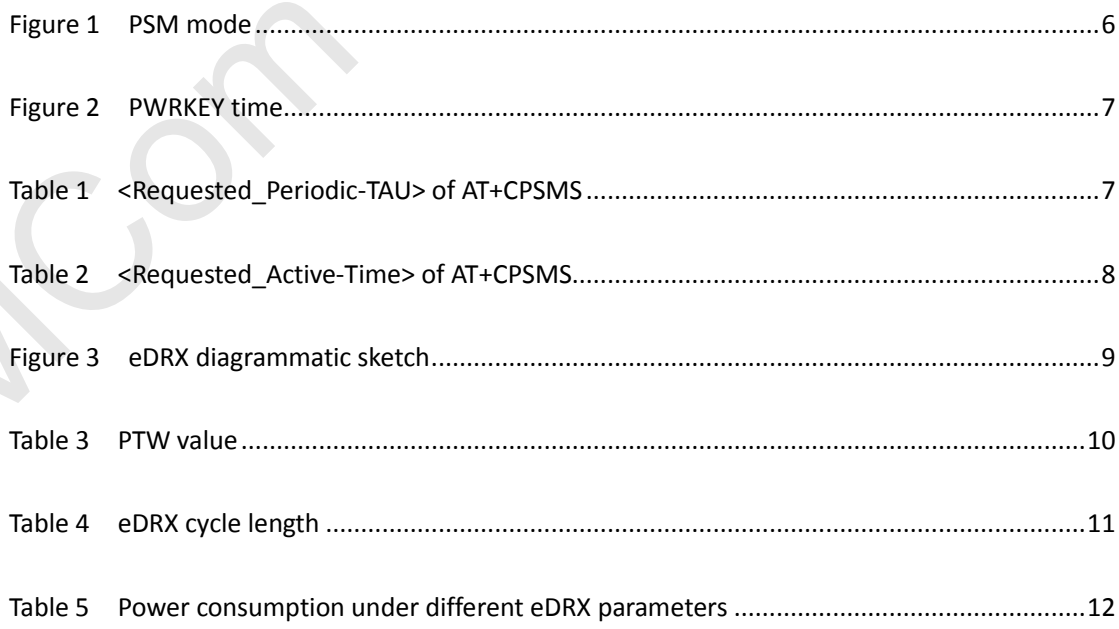

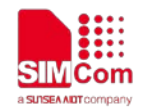

# <span id="page-4-0"></span>**1 Purpose of this document**

Based on module AT command manual, this document will introduce module low power modes and relevant conditions.

Developers could understand and develop application quickly and efficiently based on this document.

# <span id="page-4-1"></span>**2 Introduction**

NB-IoT supports three power saving modes: PSM (Power Saving Mode), DRX (Discontinuous Reception Mode), and eDRX (Extended DRX).

PSM (power saving mode) and eDRX (extended Discontinuous Reception) are used in NB-IOT to save power. In PSM mode, the terminal does not need to receive paging to detect whether there is downlink service, and eDRX mode has a longer paging detection period than DRX, which may result in a longer time delay, which has an impact on the real-time performance of the data. Whether the PSM or the eDRX are used depends on the capabilities and configuration of the terminal and the network. In terms of capabilities, the capability network that the terminal does not support must not be configured, and the capabilities supported by the terminal may be different in different situations of the network. mand manual, this document will introduce module low power modes<br>and and develop application quickly and efficiently based on this<br>**ON**<br>wer saving modes: PSM (Power Saving Mode), DRX (Discontinuous<br>X (Extended DRX).<br>and eD

## <span id="page-4-2"></span>**2.1 PSM mode**

In PSM mode, the terminal does not detect whether there is paging data in the downlink. As long as the TAU and uplink need to send data, the PSM state will be exited. T3412 is the time of TAU (Tracking Area Update), and T3324 is the timer that enters PSM in IDLE mode.

#### DRX and the part of the set of the set of the set of the set of the set of the set of the set of the set of the set of the set of the set of the set of the set of the set of the set of the set of the set of the set of the

It can be considered that the downlink service can reach the terminal equipment at any time. In each DRX cycle (1.28s, 2.56s, 5.12s or 10.24s), the terminal will detect whether there is a downlink service arrival, which is applicable to services with high requirements for delay. Terminal equipment generally adopts a power supply method, such as a street light service. In PSM mode, the terminal does not<br>as the TAU and uplink need to send<br>(Tracking Area Update), and T3324 is<br>DRX<br>It can be considered that the downl<br>each DRX cycle (1.28s, 2.56s, 5.12<br>downlink service arrival, which is<br>Termi

- Since the DRX cycle is short (1.28s, 2.56s, 5.12s, or 10.24s, determined by the operator's network side setting), the downlink service can be considered to be reachable at any time with a small delay.
- Applicable to services with high latency requirements, but with relatively high power consumption. Terminal devices generally use power supply.

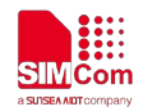

# <span id="page-5-0"></span>**2.2 eDRX**

eDRX has a longer paging cycle than DRX, which enables the terminal to save power and also causes longer downlink data delay (such as DRX value of 1.28s\2.56s, and eDRX value can be 20.48s, even 2.9h), so it is suitable for use in scenarios where time urgency is not very high.

# <span id="page-5-1"></span>**2.3 The difference between three modes**

DRX: Can find devices anytime, anywhere.

eDRX: It takes from few minutes to an hour or even longer time to find the device. PSM: It may take a day or longer time to find the device.

# <span id="page-5-2"></span>**3 PSM Mode**

**P**ower **S**aving **M**ode (**PSM**) will start after data connection terminates or periodic TAU completes. Data connection terminates, module will go to idle mode firstly, and then move to DRX (Discontinuous Reception) status. Once timer T3324 is expired, module will enter into PSM mode.

In PSM mode, module will be in a kind of deep sleep mode, in extremely low power mode, the current of SIM7020 is about 3.5 μA.

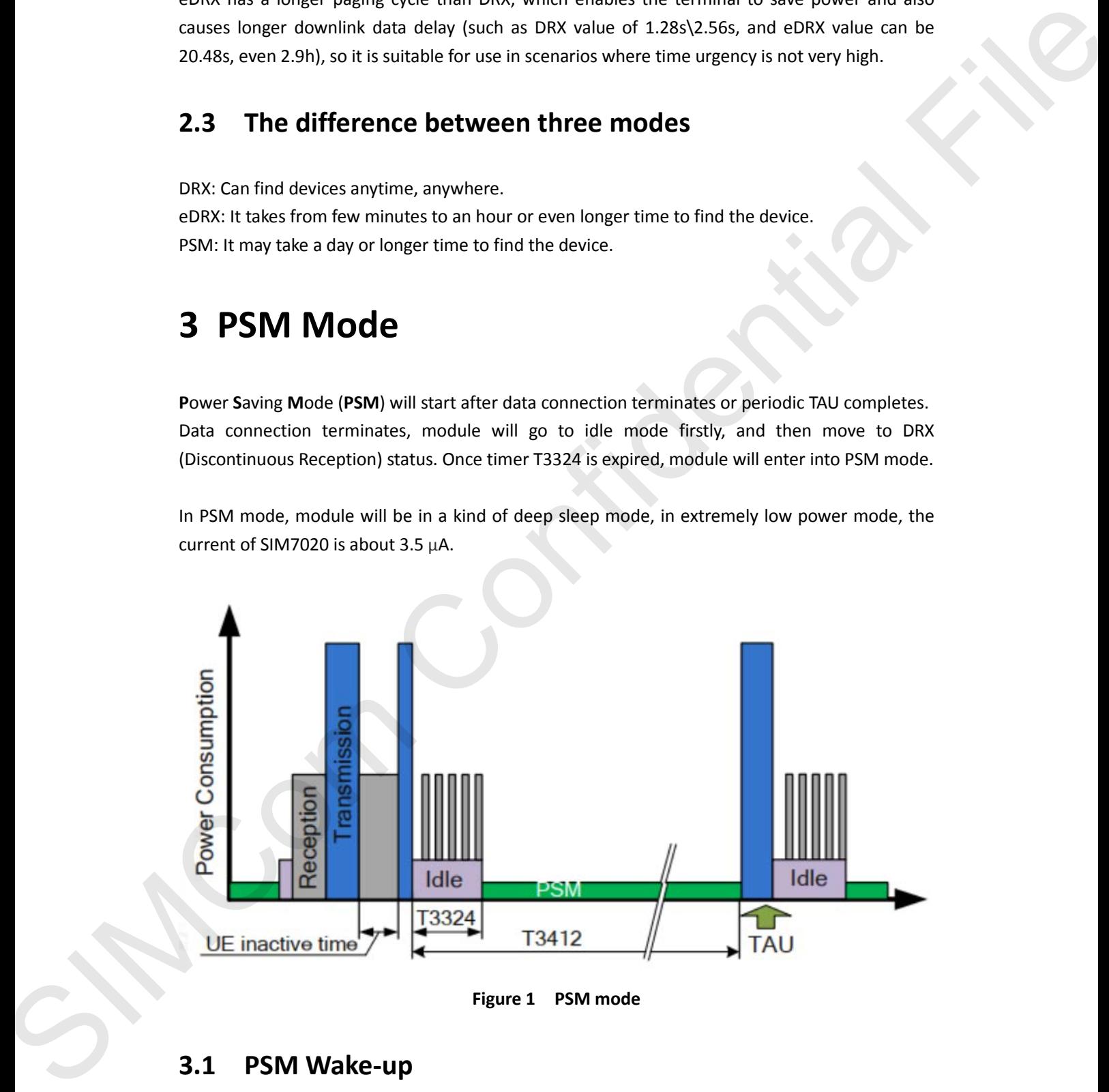

**Figure 1 PSM mode**

# <span id="page-5-4"></span><span id="page-5-3"></span>**3.1 PSM Wake-up**

#### **Wake-up conditions:**

1) T3412 timer is expired

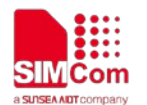

#### 2) Pulling PWRKEY to low level (Typ. 800ms)

#### 3) Pulling RTC\_EINT to low level

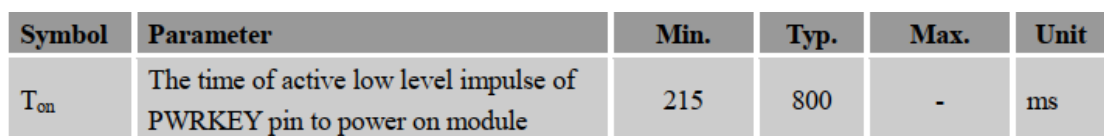

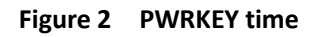

# <span id="page-6-1"></span><span id="page-6-0"></span>**3.2 AT Commands Related to PSM Mode**

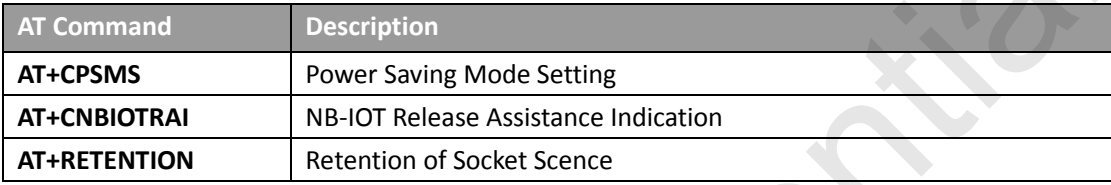

For the detail of these commands, Please refer to "SIM7020 Series AT Command Manual".

#### *NOTE*:**Parameters for AT+CPSMS command**

+CPSMS:

<mode>,<Requested\_Periodic-RAU>,<Requested\_GPRS-Ready-timer>,<Requested\_periodic-TAU> ,<Requested\_Active-Time>

Here, parameters <Requested\_Periodic-RAU> and<Requested\_GPRS-Ready-timer> are not need to configure. <Requested\_periodic-TAU> is T3412\_ext, <Requested\_Active-Time> is timer T3324.

Parameter includes unit (high 3 bits) and value (low 5 bits), below is the table.

# Unit Base Min. in Second Max. in Second 0 10min 2400 18600 1 111600 111600 2 10h 144000 1116000 3 2sec 0 62 4 30sec 190 930 5 1min 1 960 1860 6 320h 1152000 35712000 Symbol Parameter continued and the benefit of the state of the state of the state of the state of the state of the state of the state of the state of the state of the state of the state of the state of the state of the st

#### **<Requested\_Periodic-TAU>**

#### **Table 1 <Requested\_Periodic-TAU> of AT+CPSMS**

<span id="page-6-2"></span>For example, <TAU>=01000111 means, unit=2(010 hours) and value=7(00111), so total period is 7\*10hours=70 hours.

#### **<Requested\_Active-Time>**

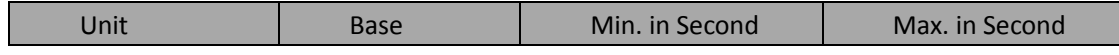

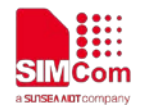

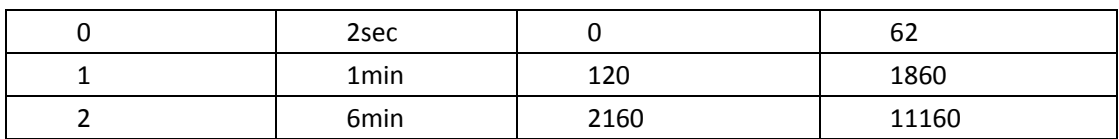

**Table 2 <Requested\_Active-Time> of AT+CPSMS**

<span id="page-7-4"></span>For example, <Requested Active-Time>=00001111 Parameter includes unit (high 3 bits) and value (low 5 bits) T3324 is 000 (2s) x 01111 (15)=30s

# <span id="page-7-0"></span>**3.3 Notice**

- 1) After module wake up from PSM mode by PWRKEY or RTC\_EINT, it will enter into PSM mode automatically after 5s timer (The module will not do the Random Access Channel (RACH) procedure to attach to the base station). There is a 5s timer for UART port (Refer to section 5.2.5). If MCU sends AT command every second, the module will not enter into PSM mode. The campile, distributed and the Theorem of AT-CPSMS<br>
For example, despite the High stated and the United Stated and the PSNS of the Theorem of the Basic Stated Confidential FIRS ( $\sim$  11324 is 000 (20) x 0.1111 (15)-30)<br>
	- 2) The module only makes network requests when it switches from CPSMS 0 to CPSMS 1, and gets the parameters issued by the operator. When the value of CPSMS is already 1, reconfiguring AT+CPSMS=1 will not do network requests.
	- 3) The actual value of T3324 and T3412 is issued by the operator. The parameters of T3324 and T3412 manually configured by AT+CPSMS command can only take effect after they are accepted and issued by the operator. The actual value of T3324 and T3412 can be used according to the query through AT+CEREG command (Refer to section 5.2.1).
	- 4) When USB interface of module is connected to the PC, the module can't enter into the PSM mode.
	- 5) For TCP connection, it must close the socket after the data exchange, and then the module can enter into the PSM mode. Otherwise, the module can't enter into the PSM mode.

# <span id="page-7-1"></span>**4 eDRX Mode**

# <span id="page-7-2"></span>**4.1 eDRX introduction**

## <span id="page-7-3"></span>**4.1.1 eDRX Mode**

The eDRX mode is a new feature in the Rel-13. Its main purpose is to support longer-cycle paging monitoring to save power. The traditional 2.56-second paging interval consumes a large amount of power for the UE, and the downlink data transmission frequency is small. Through the

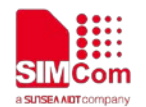

negotiation cooperation between the core network and the user terminal, the user terminal skips most of the paging monitoring, thereby achieving the purpose of power saving.

The power saving effect of the eDRX mode is worse than the PSM mode, but the accessibility of the downlink communication link is greatly improved relative to the PSM mode.

The eDRX cycle is shown in Figure 3. The user can check the eDRX cycle by consulting the relevant AT command (AT+CEDRXS).

# <span id="page-8-0"></span>**4.1.2 PTW**

During each eDRX cycle, there is a Paging Time Window (PTW). The UE can only listen to the paging channel according to the DRX cycle in the PTW to receive downlink traffic. The time outside the PTW is in a sleep state and does not monitor. The paging channel cannot receive downlink traffic.

The PTW cycle is shown in Figure 3. The user can perform the PTW cycle setting by consulting the relevant AT command (AT\*MEDRXCFG).

Note: The user terminal and the core network negotiate the length of the eDRX through the attach and TAU procedures.

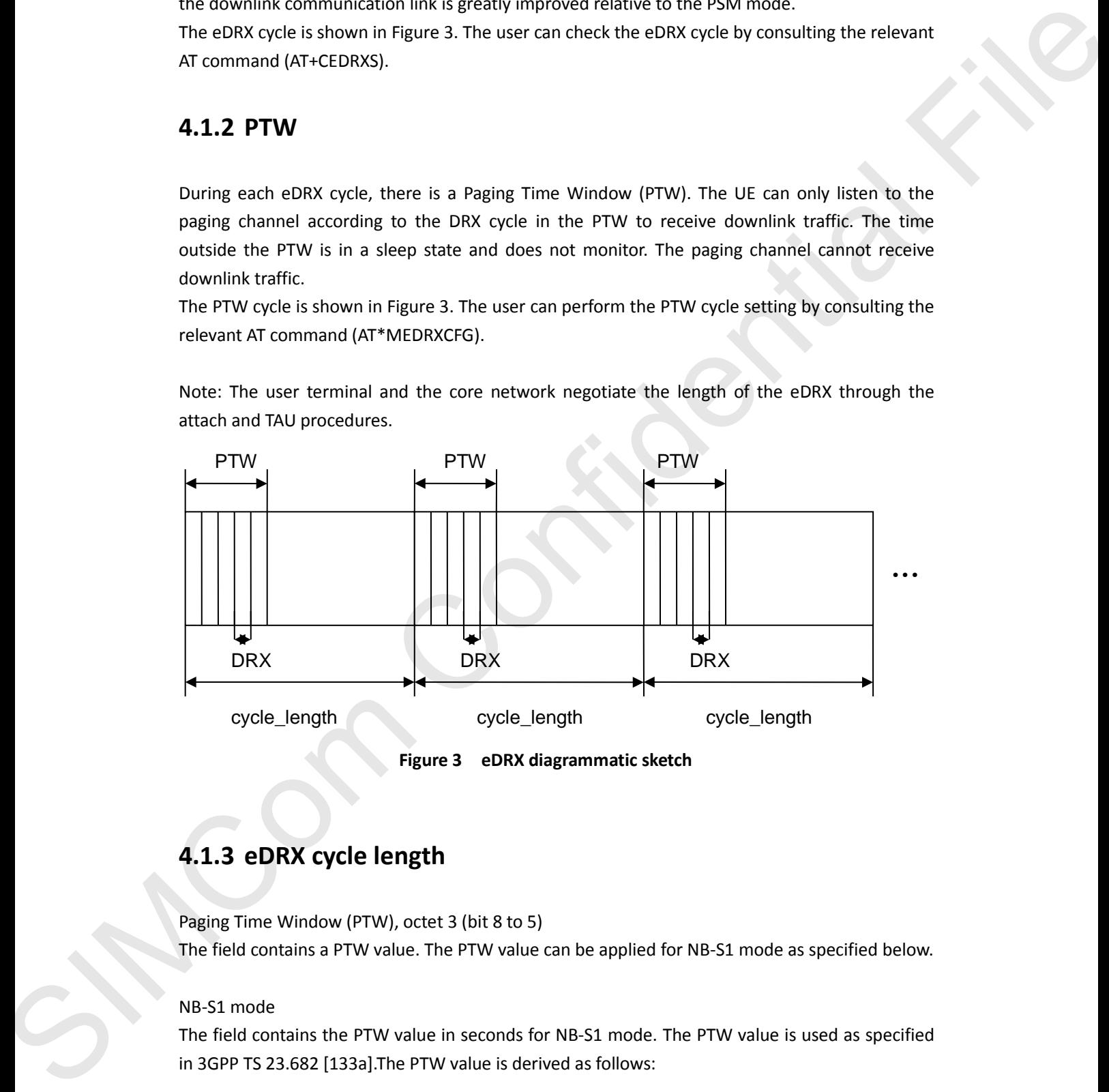

**Figure 3 eDRX diagrammatic sketch**

# <span id="page-8-1"></span>**4.1.3 eDRX cycle length**

Paging Time Window (PTW), octet 3 (bit 8 to 5)

The field contains a PTW value. The PTW value can be applied for NB-S1 mode as specified below.

#### NB-S1 mode

The field contains the PTW value in seconds for NB-S1 mode. The PTW value is used as specified in 3GPP TS 23.682 [133a].The PTW value is derived as follows:

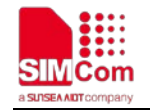

Bit

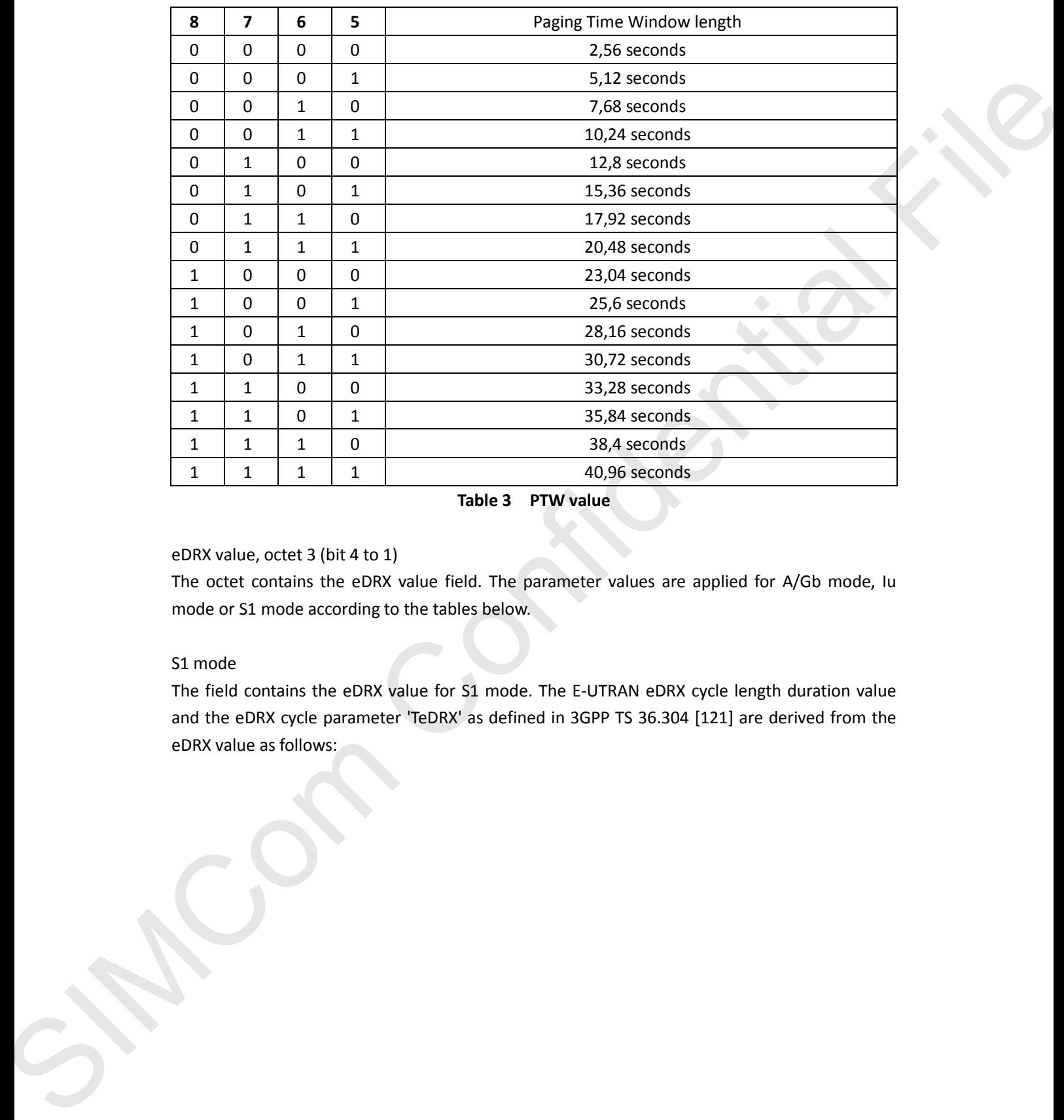

**Table 3 PTW value**

#### <span id="page-9-0"></span>eDRX value, octet 3 (bit 4 to 1)

The octet contains the eDRX value field. The parameter values are applied for A/Gb mode, Iu mode or S1 mode according to the tables below.

#### S1 mode

The field contains the eDRX value for S1 mode. The E-UTRAN eDRX cycle length duration value and the eDRX cycle parameter 'TeDRX' as defined in 3GPP TS 36.304 [121] are derived from the eDRX value as follows:

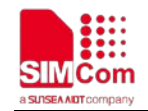

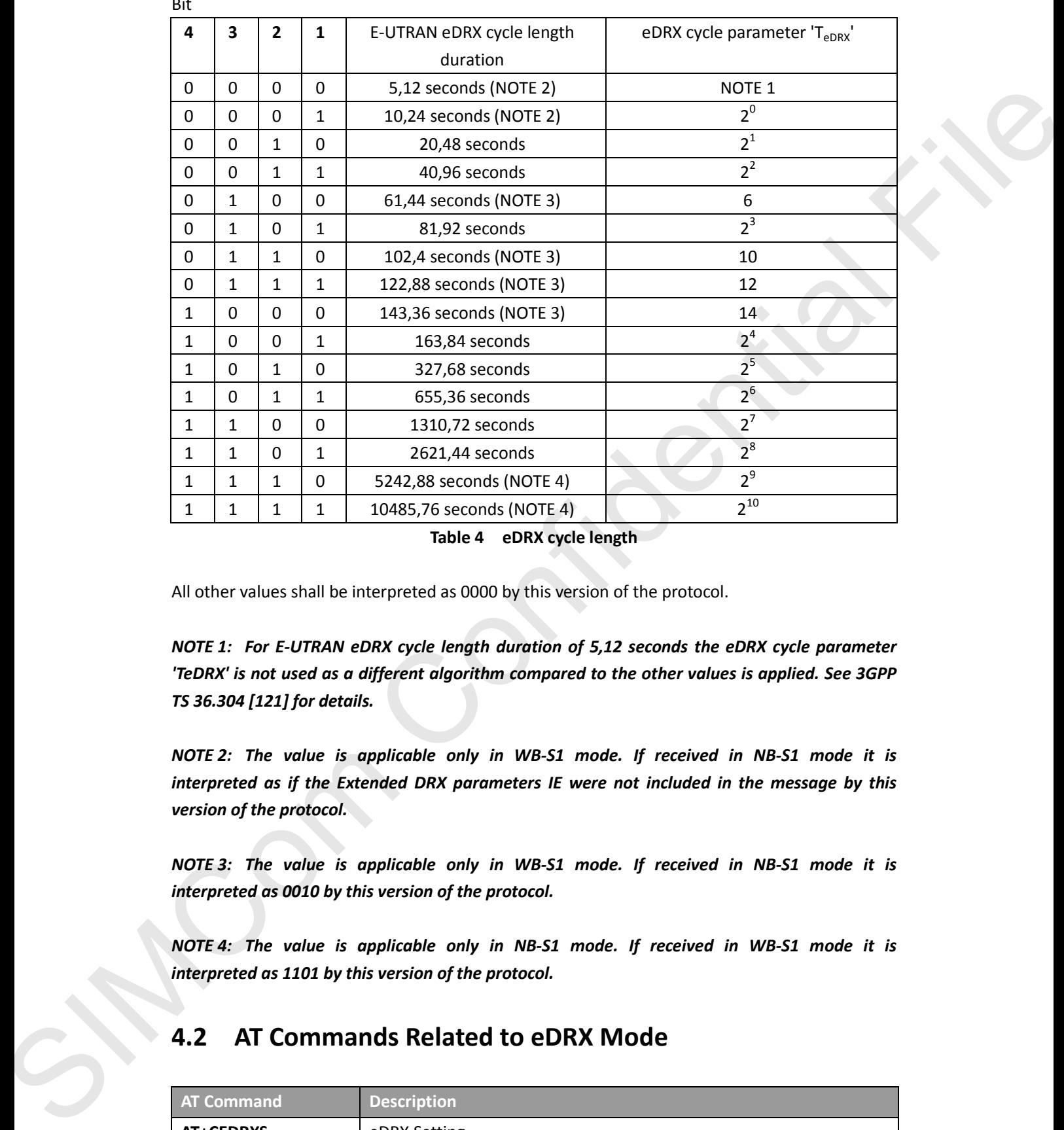

Bit

#### **Table 4 eDRX cycle length**

<span id="page-10-1"></span>All other values shall be interpreted as 0000 by this version of the protocol.

*NOTE 1: For E-UTRAN eDRX cycle length duration of 5,12 seconds the eDRX cycle parameter 'TeDRX' is not used as a different algorithm compared to the other values is applied. See 3GPP TS 36.304 [121] for details.*

*NOTE 2: The value is applicable only in WB-S1 mode. If received in NB-S1 mode it is interpreted as if the Extended DRX parameters IE were not included in the message by this version of the protocol.*

*NOTE 3: The value is applicable only in WB-S1 mode. If received in NB-S1 mode it is interpreted as 0010 by this version of the protocol.*

*NOTE 4: The value is applicable only in NB-S1 mode. If received in WB-S1 mode it is interpreted as 1101 by this version of the protocol.*

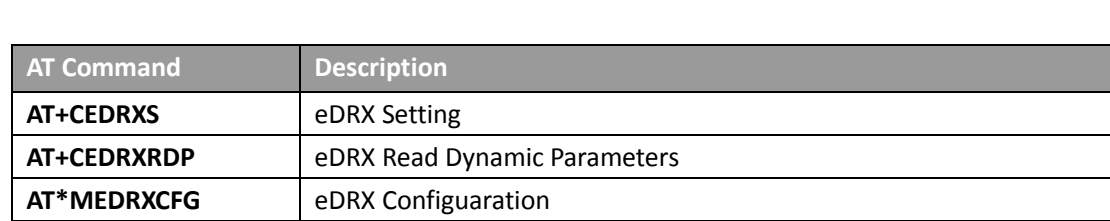

### <span id="page-10-0"></span>**4.2 AT Commands Related to eDRX Mode**

<span id="page-11-0"></span>For the detail of these commands, Please refer to "SIM7020 Series AT Command Manual".

# **4.3 Power consumption**

The power consumption under different eDRX parameters is shown in Table 6. This is the test result of enabling eDRX and entering into the sleep mode.

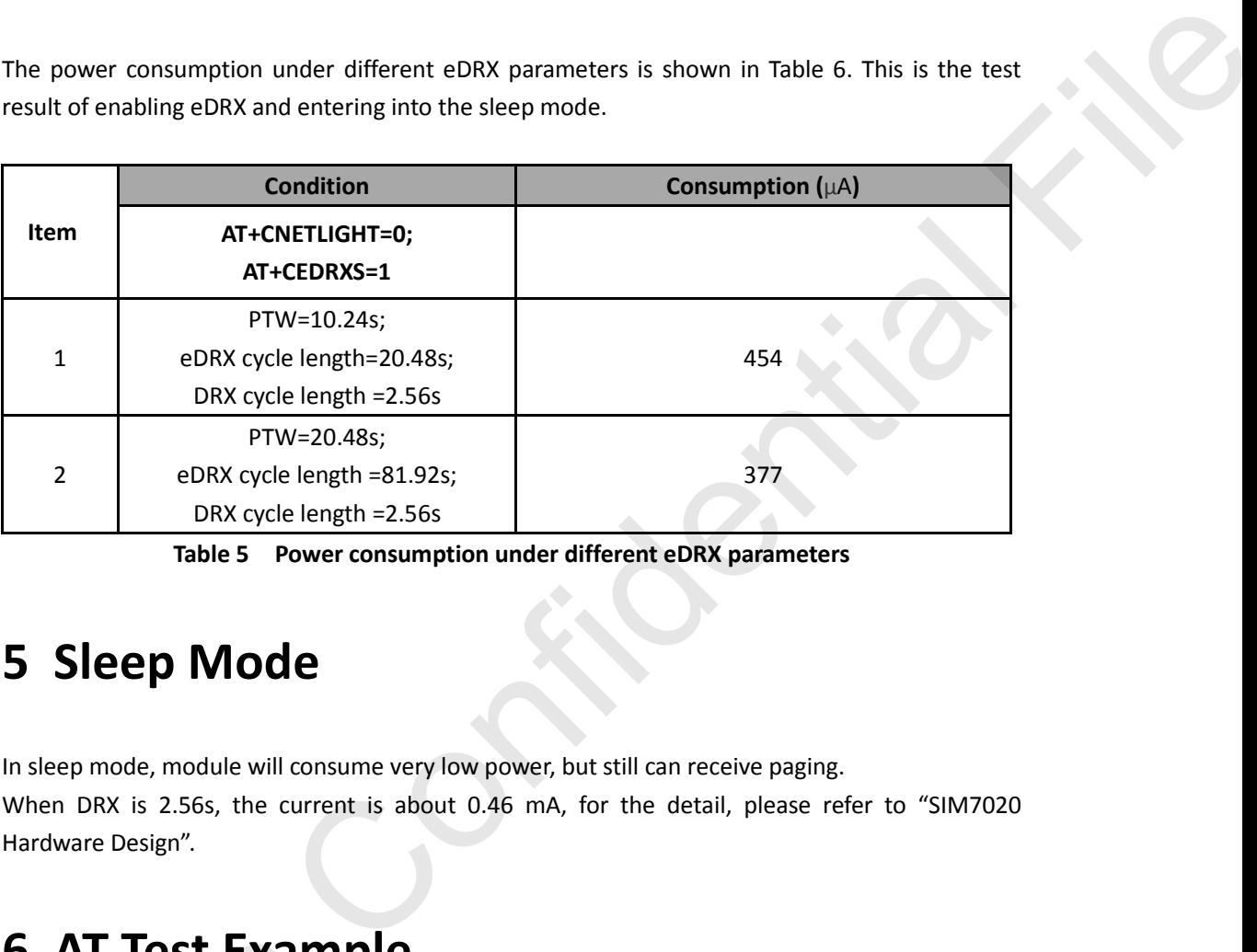

**Table 5 Power consumption under different eDRX parameters**

# <span id="page-11-5"></span><span id="page-11-1"></span>**5 Sleep Mode**

In sleep mode, module will consume very low power, but still can receive paging. When DRX is 2.56s, the current is about 0.46 mA, for the detail, please refer to "SIM7020 Hardware Design".

# <span id="page-11-2"></span>**6 AT Test Example**

## <span id="page-11-3"></span>**6.1 Bearer Configuration**

<span id="page-11-4"></span>Usually module will register PS service automatically.

## **6.1.1 PDN Auto-activation**

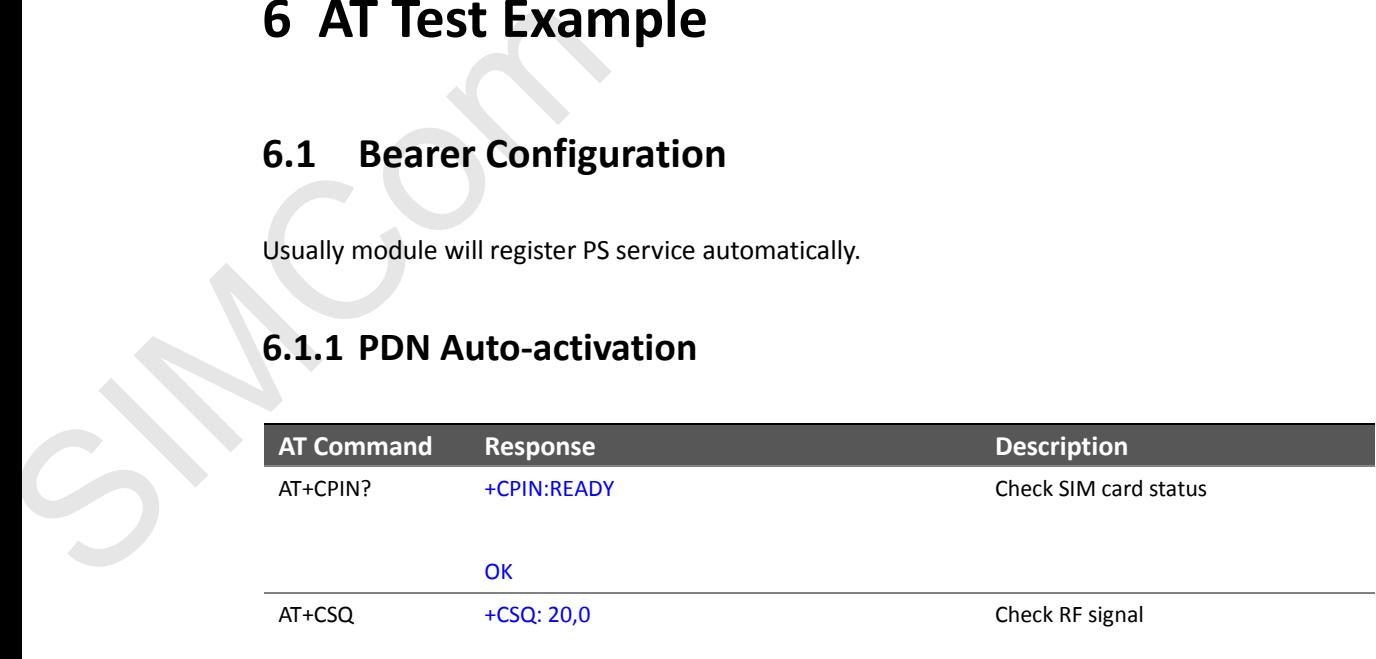

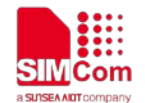

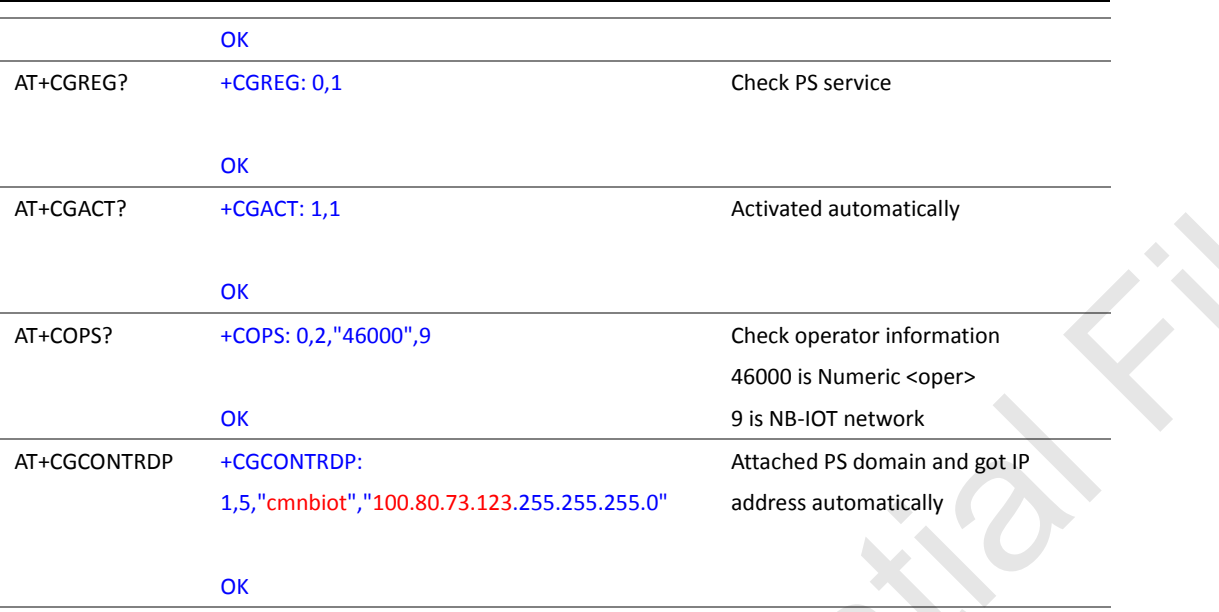

# <span id="page-12-0"></span>**6.1.2 APN Manual configuration**

If not attached automatically, could configure correct APN setting.

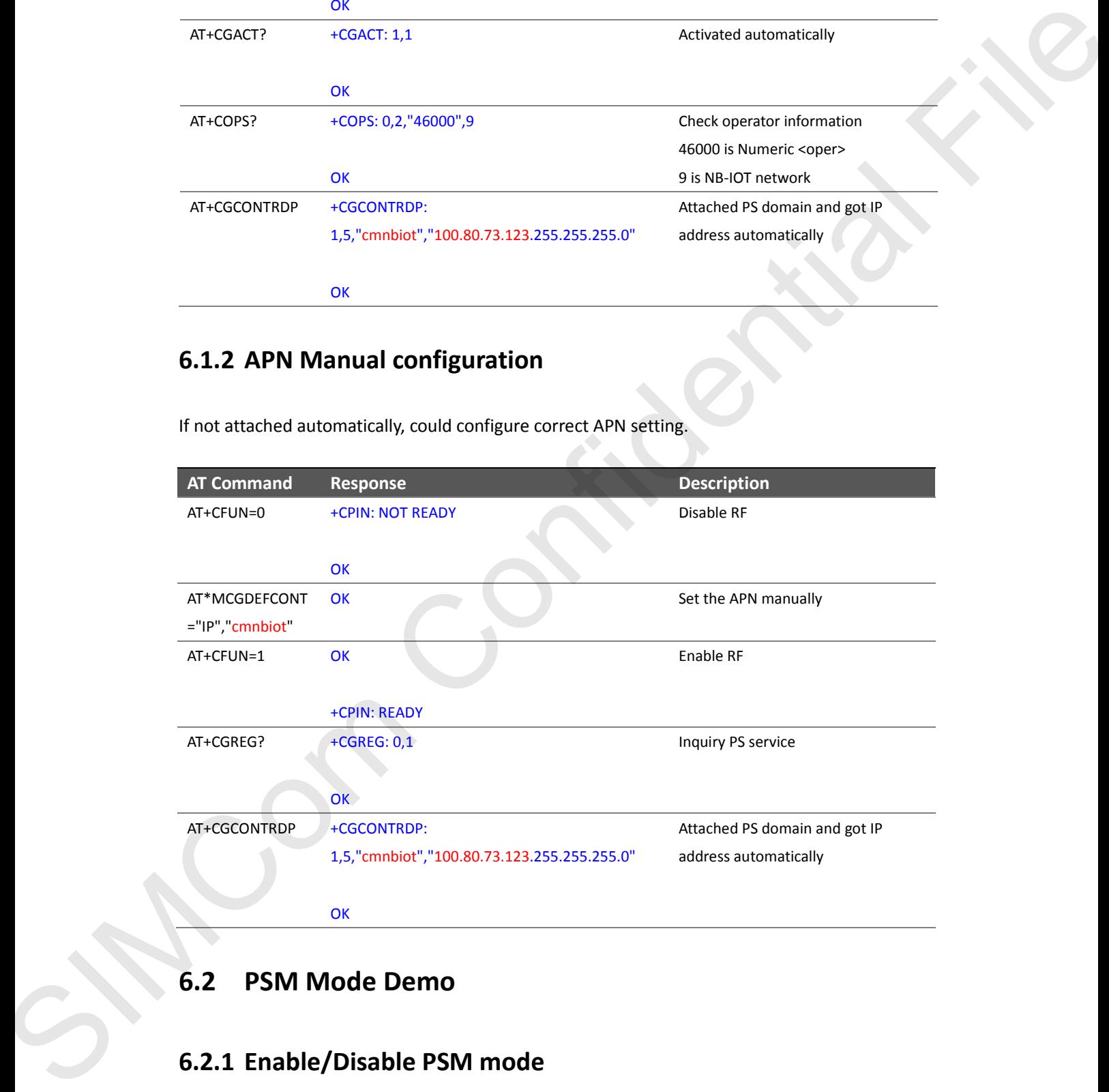

## <span id="page-12-1"></span>**6.2 PSM Mode Demo**

# <span id="page-12-2"></span>**6.2.1 Enable/Disable PSM mode**

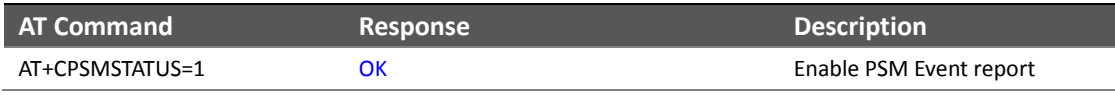

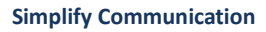

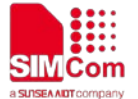

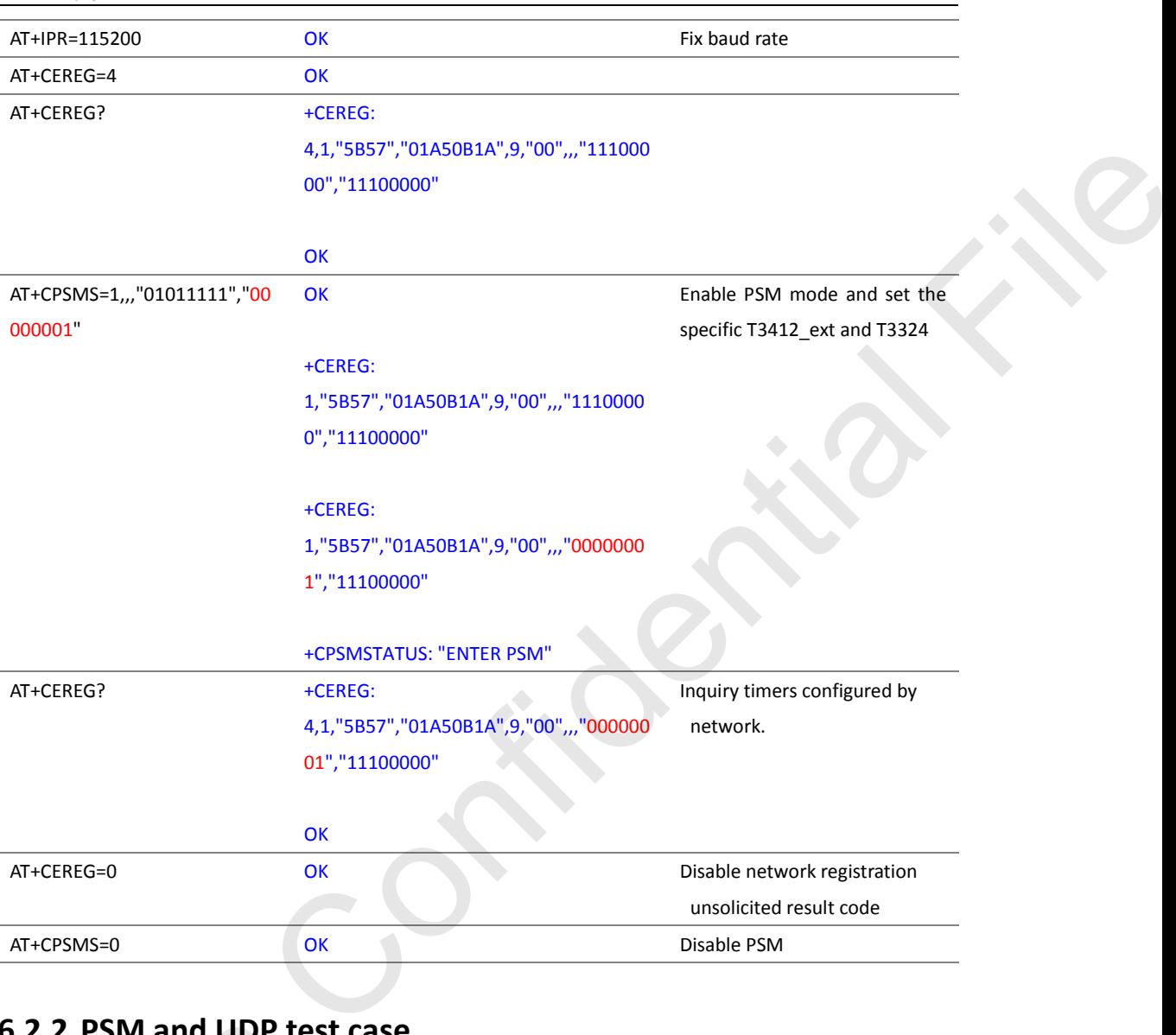

# <span id="page-13-0"></span>**6.2.2 PSM and UDP test case**

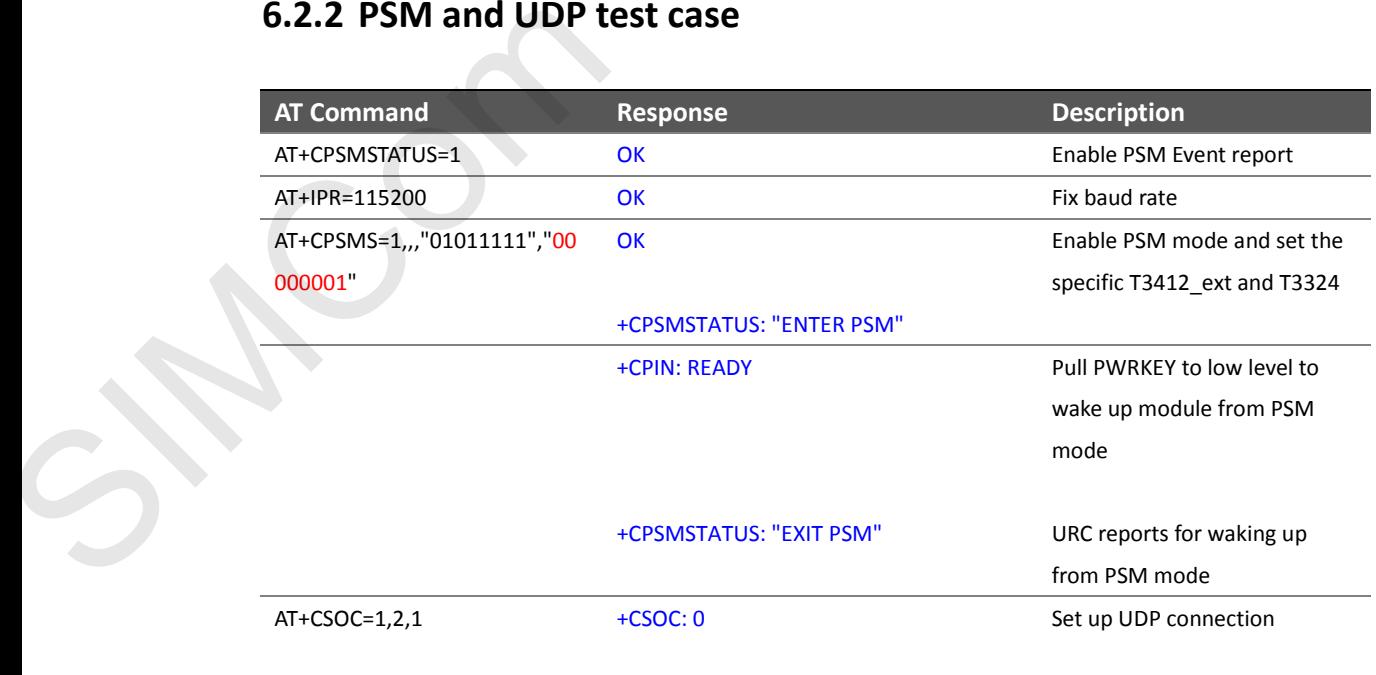

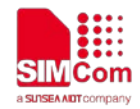

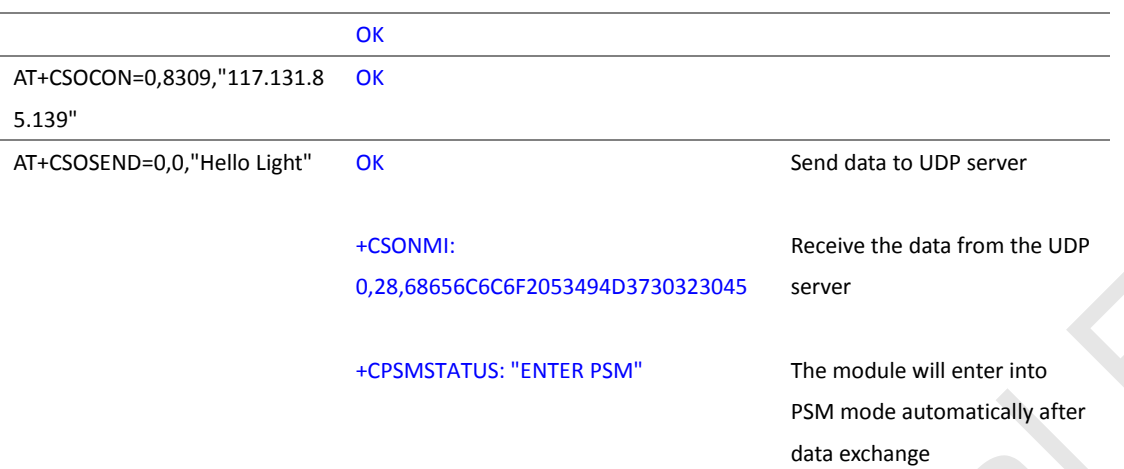

# <span id="page-14-0"></span>**6.2.3 PSM and TCP test case**

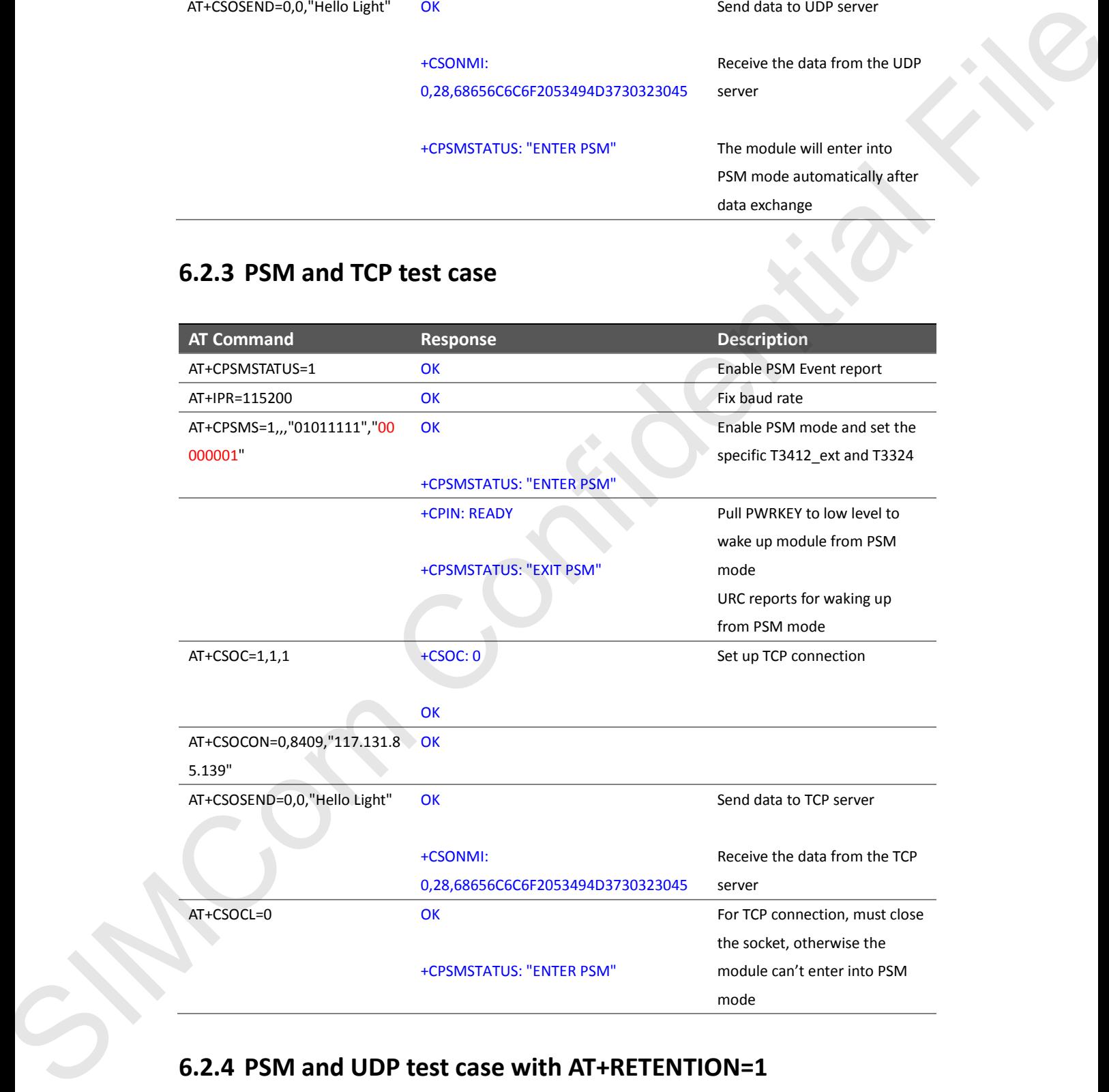

# <span id="page-14-1"></span>**6.2.4 PSM and UDP test case with AT+RETENTION=1**

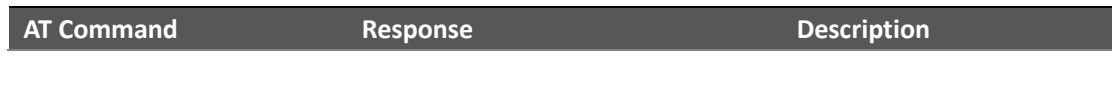

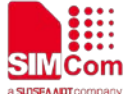

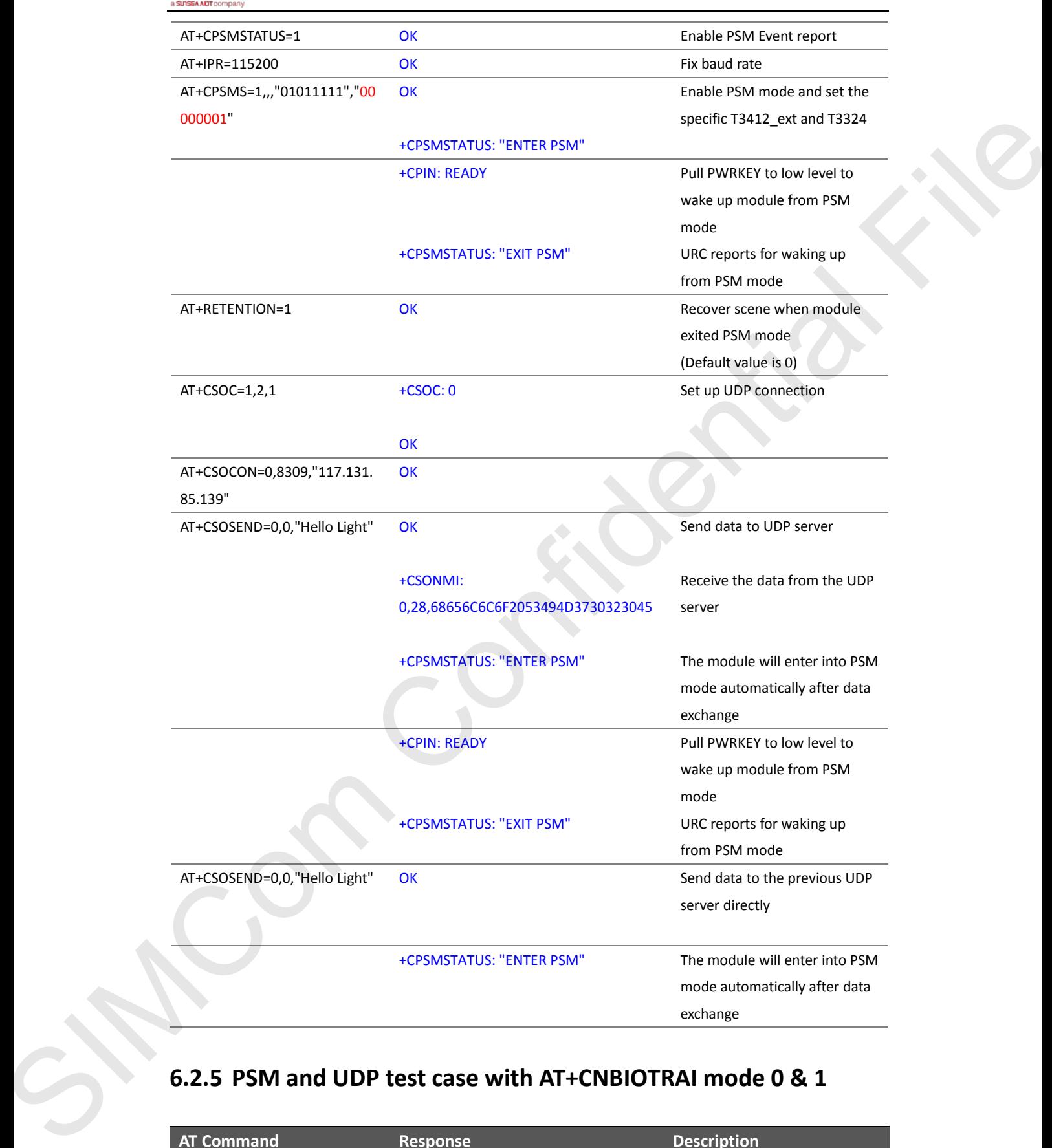

## <span id="page-15-0"></span>**6.2.5 PSM and UDP test case with AT+CNBIOTRAI mode 0 & 1**

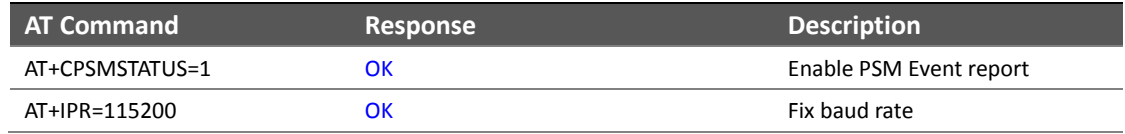

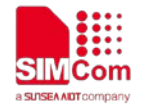

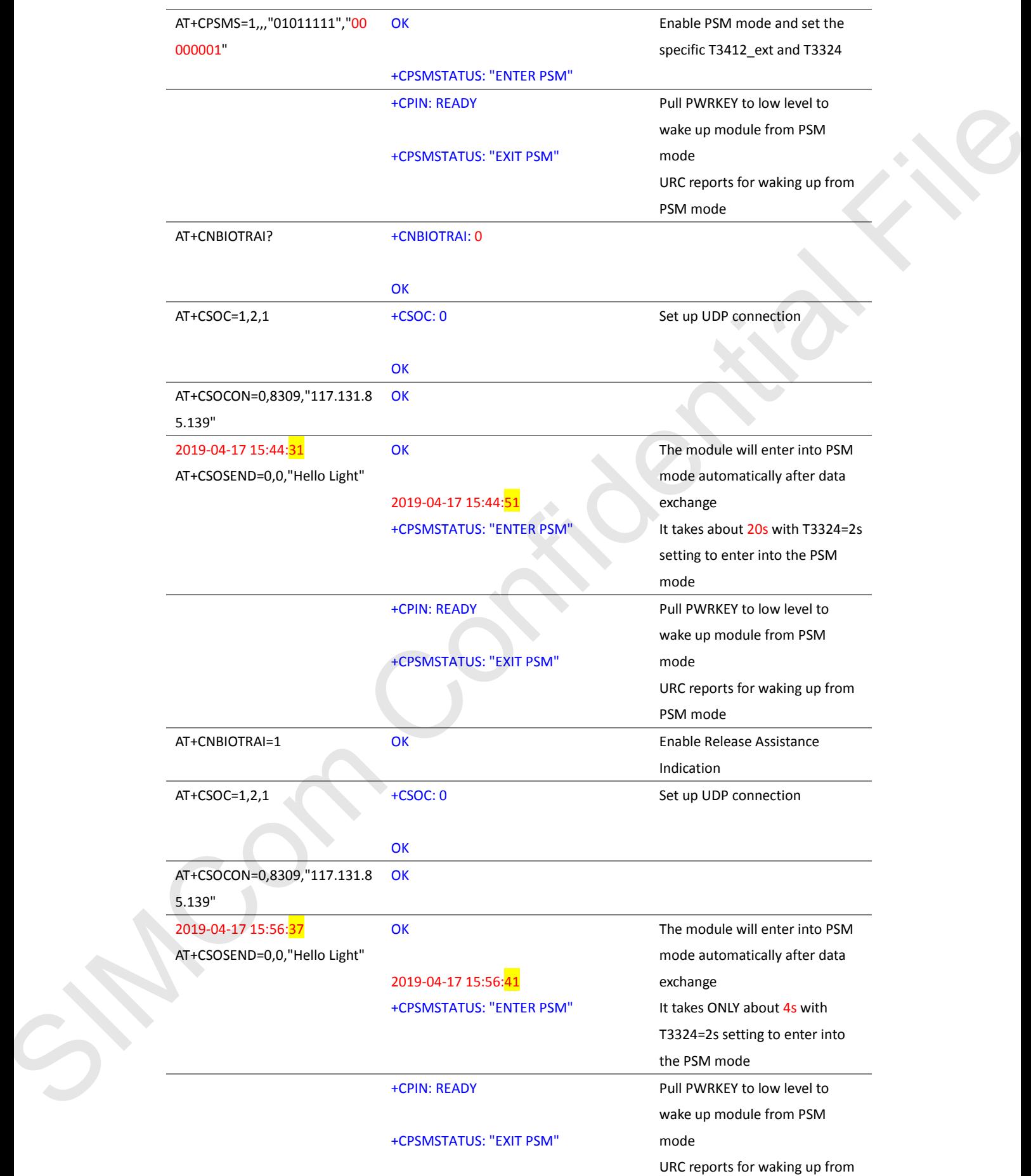

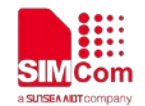

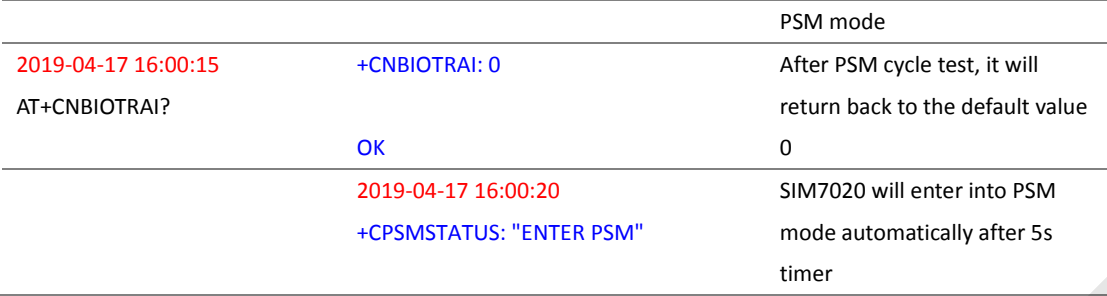

# <span id="page-17-0"></span>**6.3 eDRX Mode Demo**

*NOTE:* 

*1) After eDRX enabled, you need to let module enter into sleep mode. To disable eDRX, you need to exit sleep mode firstly. In order to achieve real power saving. 2) If not enter into sleep mode, Enable eDRX mode is used to enter eDRX in standby mode.*

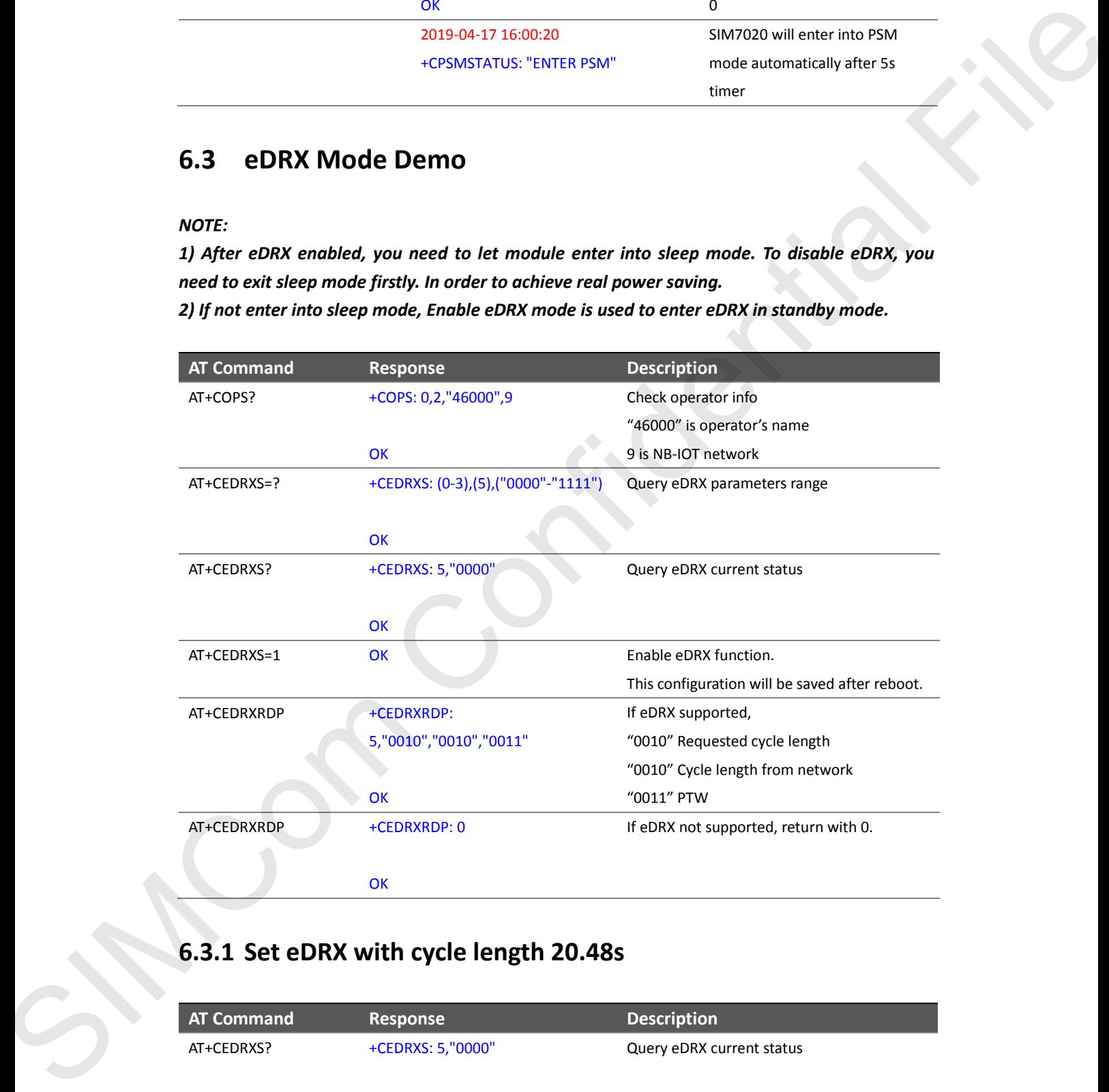

# <span id="page-17-1"></span>**6.3.1 Set eDRX with cycle length 20.48s**

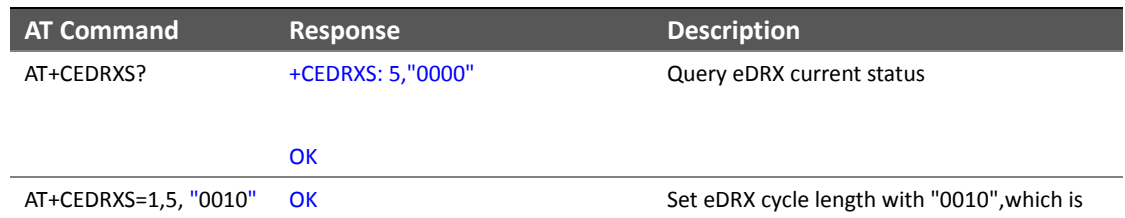

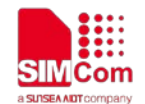

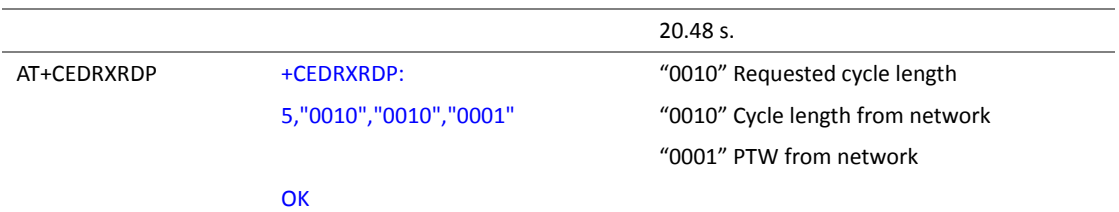

## <span id="page-18-0"></span>**6.3.2 Set eDRX with cycle length 20.48s and PTW 10.24s**

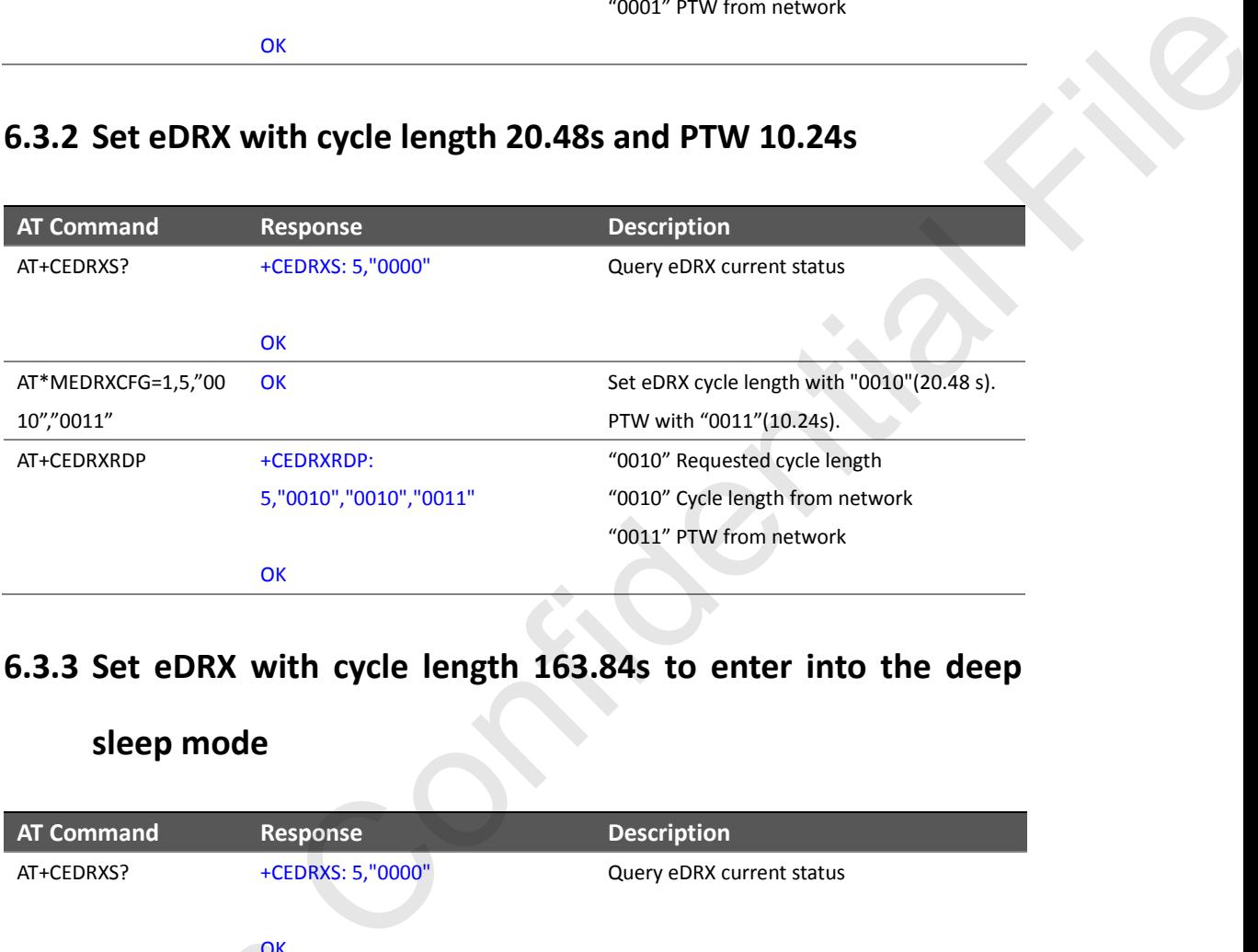

## <span id="page-18-1"></span>**6.3.3 Set eDRX with cycle length 163.84s to enter into the deep**

### **sleep mode**

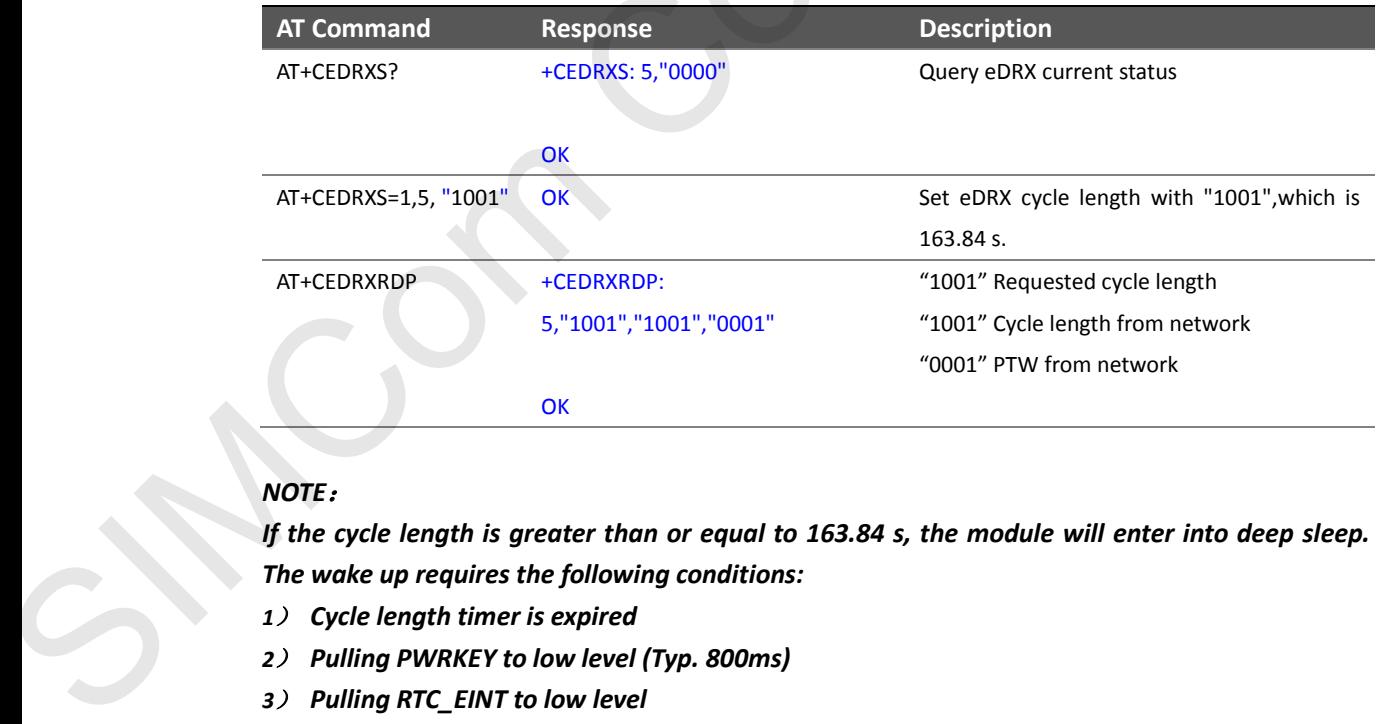

#### *NOTE*:

*If the cycle length is greater than or equal to 163.84 s, the module will enter into deep sleep. The wake up requires the following conditions:*

- *1*) *Cycle length timer is expired*
- 
- *3*) *Pulling RTC\_EINT to low level*

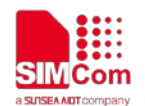

# <span id="page-19-0"></span>**6.3.4 Disable eDRX mode**

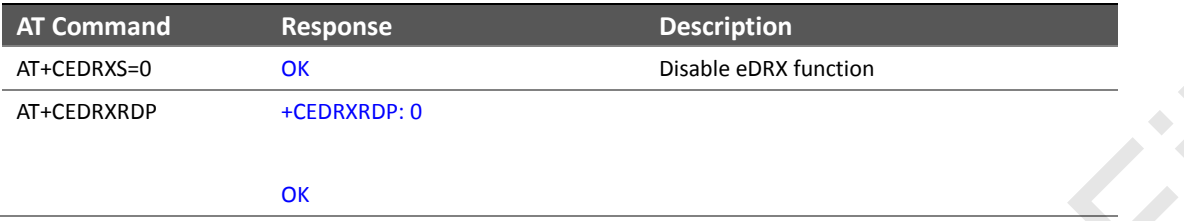

# <span id="page-19-1"></span>**6.4 Sleep Mode Demo**

## <span id="page-19-2"></span>**6.4.1 Hardware Method**

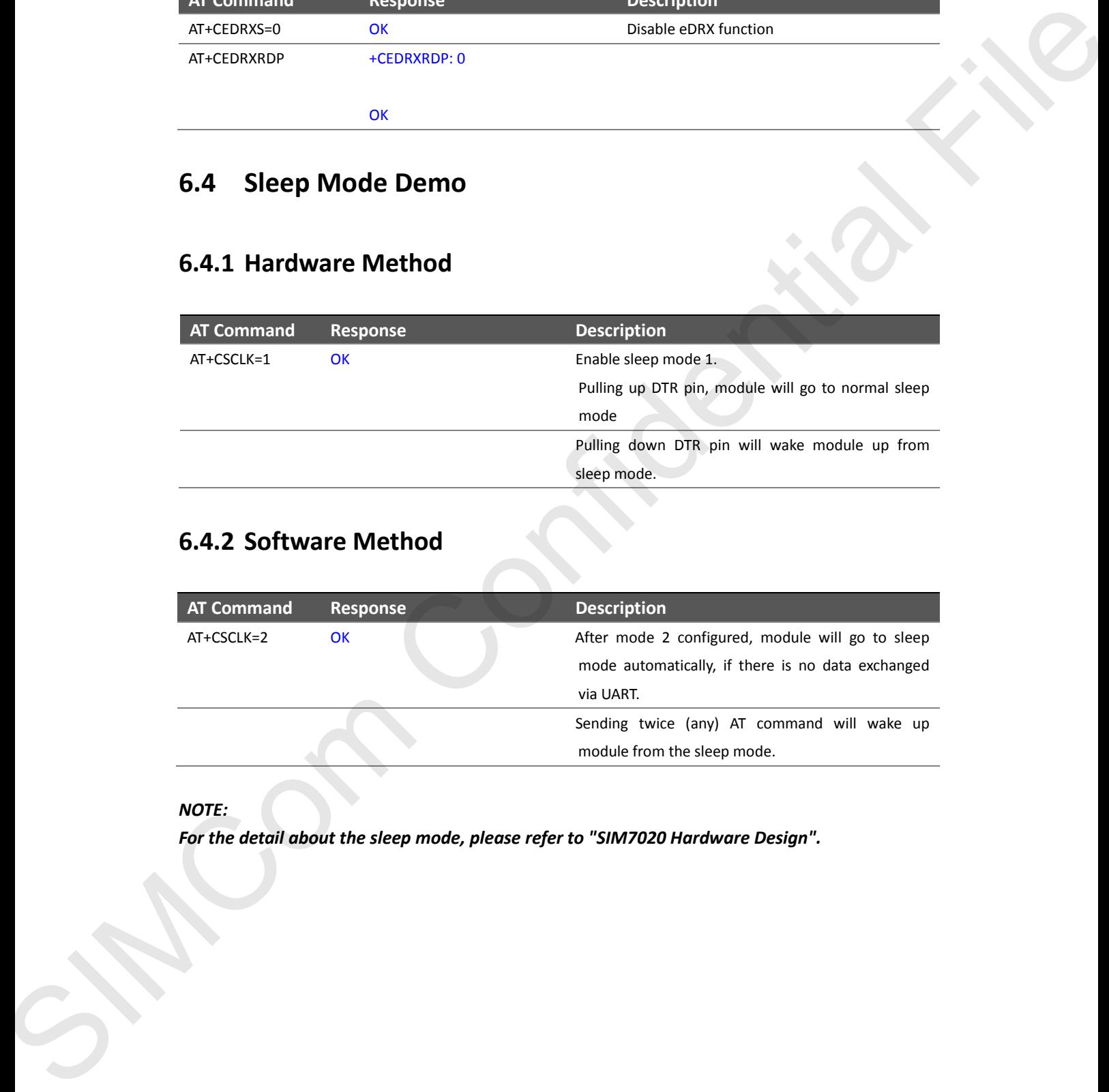

# <span id="page-19-3"></span>**6.4.2 Software Method**

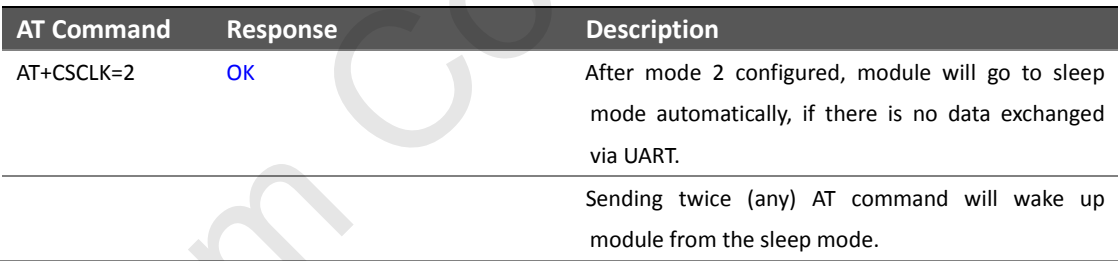

#### *NOTE:*

*For the detail about the sleep mode, please refer to "SIM7020 Hardware Design".*

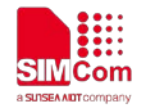

# <span id="page-20-0"></span>**Contact**

## **SIMCom Wireless Solutions Co.,Ltd**

Address: Building B, 6F, No.633 Jinzhong Road, Changning District, Shanghai P.R.China 200335 Tel: +86 21 3157 5126 Email: support@simcom.com Website: www.simcom.com SIMCOm Wireless Solutions Co., Ltd<br>
Address. Duilding & Cf. No. (233 Burdenty Root.), Champing District, Shunghai P.R.China 200335<br>
Ech Post 27 8 8170 1970<br>
University <u>any confirmed property district of the Confident Stat</u>